HARDWARE COMMAND MANUAL

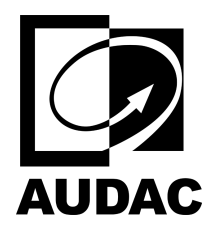

# MFA208

# All-in-one audio solution - 2 x 40W

@ 4 Ohm - 80W @ 70/100V

# Table of contents

[MFA Commands List](#page-0-0) i.

<span id="page-0-0"></span>MFA Commands List

# MFA2xx commands

### Volume

**Set volume down 3db**

command SVD

```
#|F001|web|SVDzz|0|U|<CR><LF> zz = zone
reply:
```
#|F001|web|VDzz|+|U|<CR><LF> #|ALL|F001|V01|v|U|<CR><LF> #|ALL|F001|V02|v|U|<CR><LF>

 $v =$  volume

**Set volume up 3db**

command SVU

#|F001|web|SVUzz|0|U|<CR><LF> zz = zone

reply:

```
#|web|F001|VUzz|+|U|<CR><LF> #|ALL|F001|V01|v|U|<CR><LF> #|ALL|F001|V02|v|U|<CR><LF>
```
 $v =$ volume

**Set Volume**

command SV

```
#|F001|web|SVzz|v|U|<CR><LF> zz = zone
v =volume 10 = -10dB
```
reply:

command GV

**Get Volume**

#|F001|web|GVzz|0|U|<CR><LF> zz = zone

reply:

#|web|F001|Vzz|v|U|<CR><LF> v = volume

**Get Volume ALL**

command

```
#|F001|web|GVALL|0|U|<CR><LF>
```
reply:

```
#|web|F001|VALL|v^v|U|<CR><LF> v = volume
```
# Routing

```
Set routing up
```
command

```
#|F001|web|SRUzz|0|U|<CR><LF> zz = zone
```
reply:

```
#|web|F001|RUzz|+|U|<CR><LF> #|ALL|F001|R01|i^r|U|<CR><LF> #|ALL|F001|R02|i^r|U|<CR><LF>
```
#|web|F001|Vzz|+|U|<CR><LF> #|ALL|F001|V01|v|U|<CR><LF> #|ALL|F001|V02|v|U|<CR><LF>

 $i =$  input enable,  $r =$  selected input

### **Set routing down**

#|F001|web|SRDzz|0|U|<CR><LF> zz = zone reply:

#|web|F001|RDzz|+|U|<CR><LF> #|ALL|F001|R01|i^r|U|<CR><LF> #|ALL|F001|R02|i^r|U|<CR><LF>

 $i =$  input enable,  $r =$  selected input

**Set routing**

command

#|F001|web|SRzz|r|U|<CR><LF> zz = zone  $r = selected input$ 

reply:

```
#|web|F001|SRzz|+|U|<CR><LF> #|ALL|F001|R01|i^r|U|<CR><LF> #|ALL|F001|R02|i^r|U|<CR><LF>
```
 $i =$  input enable,  $r =$  selected input

#### **Get routing**

command

```
#|F001|web|GRzz|0|U|<CR><LF> zz = zone
```
reply:

# $|$ web $|F001|Rzz|r^r|U| \leq CR \geq LF$  r = selected input

**Get Routing ALL**

command

#|F001|web|GRALL|0|U|<CR><LF>

reply:

# $|$ web $|F001|$ RALL $|r^r|U|$ <CR><LF> r = selected input

# Input enable

**Set Input enable**

# $|F001|$ web $|SIEzz|$ i1^i2^i3^i4^i5^i6^i7^i8 $|U|$ <CR><LF> zz = zone i1..i8 = input 1 to 11

reply:

#|web|F001|IEzz|+|U|<CR><LF> #|ALL|F001|IEzz|i1^i2^i3^i4^i5^i6^i7^i8|U|<CR><LF>

#### **Get Input enable**

command

#|F001|web|GIEzz|0|U|<CR><LF> zz = zone reply:

#|web|F001|IEzz|i1^i2^i3^i4^i5^i6^i7^i8|U|<CR><LF> i1..i8 = input 1 to 11

## Mute

#### **Set Mute**

command

```
#|F001|web|SMzz|m|U|<CR><LF> zz = zone
m = 0,1 1 = muted
```
reply:

```
#|web|F001|SMzz|+|U|<CR><LF> #|ALL|F001|M01|m|U|<CR><LF> #|ALL|F001|M02|m|U|<CR><LF>
```
#### **Get Mute**

command

```
#|F001|web|GMzz|0|U|<CR><LF> zz = zone
reply:
```
# $|$ web $|F001|$ Mzz $|m|U|$ <CR><LF> m = 0,1 1 = muted

#### **Get Mute ALL**

command

#|F001|web|GMALL|0|U|<CR><LF>

reply:

#|web|F001|MALL|m^m|U|<CR><LF> m = 0,1 1 = muted

### Input names

**Get Input names**

command

```
#|F001|web|GIN|0|U|<CR><LF>
```
reply:

#|web|F001|IN|n1^n2^n3^n4^n5^n6^n7^n8^n9^n10^n11|U|<CR><LF> n = name of input, max 15 char starts from name  $1 =$  microphone

#### **Set Input names**

command

```
#|F001|web|SIN|n1^n2^n3^n4^n5^n6^n7^n8^n9^n10^n11|U|<CR><LF> n = name of input, max 15 char
starts from name 1 = microphone
```
reply:

```
#|web|F001|SIN|+|U|<CR><LF> #|ALL|F001|IN|n1^n2^n3^n4^n5^n6^n7^n8^n9^n10^n11|U|<CR><LF>
```
 $n =$  name of input, max 15 char

### Output names

**Get zone ( output ) names**

command

#|F001|web|GZN|0|U|<CR><LF>

reply:

#|web|F001|ZN|n0^n1^d1^d2^d3^d4|U|<CR><LF> n = name of zone, max 15 char  $d =$  name of dante zone, max 15 char

**Set zone ( output ) names**

command

# $|F001|$ web $|SZN|n0^n1^d1^d2^d3^d4|U|<$ CR $\ge$ LF $>$ n = name of zone, max 15 char

 $d =$  name of dante zone, max 15 char

```
#|web|F001|SZN|+|U|<CR><LF> #|ALL|F001|ZN|n0^n1^d1^d2^d3^d4|U|<CR><LF>
```
n = name of zone, max 15 char

```
d = name of dante zone, max 15 char
```
# Filter

**Set Filter**

command

```
#|F001|web|SFLTzz|lh^type^freq^order|U|<CR><LF> zz zone
lh 2 (LOWPASS) 3 (HIGHPASS)
type 0(off), 1(butterworth), 2 (BESSEL), 3(LINKWITZ RILEY) freq 10 to 20000
order 2 or 4
```
reply:

```
#|web|F001|SFLTzz|+|U|<CR><LF> #|ALL|F001|FLTzz|lh^t^f^o|U|<CR><LF>
```
### **Get Filter**

command

```
#|F001|web|GFLTzz|0|U|<CR><LF> zz = zone
```
reply:

```
#|web|F001|FLTzz|lh^type^freq^order|U|<CR><LF> zz zone
lh 2 (LOWPASS) 3 (HIGHPASS)
type 0(off), 1(butterworth), 2 (BESSEL), 3(LINKWITZ RILEY) freq 10 to 20000
order 2 or 4
```
# Equalizer Input Output

```
Set Input/output EQ
```

```
#|F001|web|SEQZzz|nr^enable^freq^q^boost^gain|U|<CR><LF> zz = zone
nr 1 to 7
enable 0 or 1
freq 10 to 20000
```
q 1 to 99 (0.1 to 9.9) boost -30 to 30 (-30dB to +30dB) gain -10 to 10 (-10dB to +10dB)

reply:

#|web|F001|SEQZzz|+|U|<CR><LF> #|ALL|F001|EQZzz|nr^enable^freq^q^boost^gain|U|<CR><LF>

#### **Get Input/output EQ**

command

#|F001|web|GEQZzz|nr|U|<CR><LF>

zz zone nr 1 - 7

reply:

#|web|F001|EQZzz|nr^enable^freq^q^boost^gain|U|<CR><LF> nr 1 to 7 enable 0 or 1 freq 10 to 20000 q 1 to 99 (0.1 to 9.9) boost -30 to 30 (-30dB to +30dB) gain -10 to 10 (-10dB to +10dB)

#### **Get Input/output ALL EQ**

command

#|F001|web|GEQZALLzz||U|<CR><LF> zz zone

reply:

```
#|web|F001|EQZALLzz|enable1^freq1^q1^boost1^gain1^ ... ^enable7^freq7^q7^boost7^gain7|U|<CR><LF> enable 0
or 1
freq 10 to 20000
q 1 to 99 (0.1 to 9.9)
boost -30 to 30 (-30dB to +30dB) gain -10 to 10 (-10dB to +10dB)
```
# Delay

**Set delay in samples**

command

#|F001|web|SDESzz|samples|U|<CR><LF> zz zone samples 1 to 1700

#|web|F001|SDESzz|+|U|<CR><LF> #|ALL|F001|DESzz|samples|U|<CR><LF>

#### **Get delay in samples**

command

```
#|F001|web|GDESzz|0|U|<CR><LF> zz zone
```
#### reply:

#|web|F001|DESzz|samples|U|<CR><LF> samples 1 to 1700 Set delay in ms

command #|F001|web|SDELzz|d|U|<CR><LF> zz zone d 0 to 35ms

#### reply:

```
#|web|F001|SDELzz|+|U|<CR><LF> #|ALL|F001|DELzz|d|U|<CR><LF>
```
#### **Get delay in ms**

command

#|F001|web|GDELzz|0|U|<CR><LF> zz zone reply:

#|web|F001|DELzz|d|U|<CR><LF>

d 0 to 35 ms

# Max volume

#### **Set max volume**

command #|F001|web|SMVzz|volume|U|<CR><LF> zz zone volume 0 to 70 (0dB to -70dB)

reply:

```
#|web|F001|SMVzz|+|U|<CR><LF> #|ALL|F001|MVzz|volume|U|<CR><LF>
```
#### **Get max volume**

#### command

```
#|F001|web|GMVzz|0|U|<CR><LF> zz zone
reply:
```
#|web|F001|MVzz|volume|U|<CR><LF> volume 0 to 70 (0dB to -70dB)

# Standby

#### **Set amplifier standby**

command #|F001|web|SSBYzz|standby|U|<CR><LF> zz zone standby 0 or 1 ( $1$  = standby)

reply:

```
#|web|F001|SSBYzz|+|U|<CR><LF> #|ALL|F001|SBYzz|standby|U|<CR><LF>
```
#### **Get amplifier standby**

command

```
#|F001|web|GSBYzz|standby|U|<CR><LF> zz zone
reply:
```

```
#|web|F001|SBYzz|standby|U|<CR><LF> standby 0 or 1 (1 = standby)
```
#### **Set standby time**

```
command
#|F001|web|SSBTzz|time|U|<CR><LF> zz zone
time 0 to 999 minutes (0 = standby disabled)
```
#### reply:

```
#|web|F001|SSBTzz|+|U|<CR><LF> #|ALL|F001|SBTzz|time|U|<CR><LF>
```
### **Get standby time**

```
#|F001|web|GSBTzz|0|U|<CR><LF> zz zone
```
#|web|F001|SBTzz|time|U|<CR><LF>

time 0 to 999 minutes ( $0 =$  standby disabled)

# Limiter

#### **Set peak power limiter**

command

#|F001|web|SPPLzz|power|<CR><LF> zz zone power 10 to 80W or 160W ( only for 4/8Ohm, not for 70V and 100V )

reply:

#|web|F001|SPPLzz|+|U|<CR><LF> #|ALL|F001|PPLzz|power|U|<CR><LF>

#### **Get Peak power limiter**

command

#|F001|web|GPPLzz|0|U|<CR><LF> zz zone reply:

#|web|F001|PPLzz|power|U|<CR><LF>

power 10 to 80W or 160W ( only for 4/8Ohm, not for 70V and 100V )

# Output type

**Set output type**

command

#|F001|web|SOTzz|t|<CR><LF> zz zone t 1 to 6 (  $1 = 100v$ ,  $2 = 70V$ ,  $3 = 2$  Ohm,  $4 = 4$  Ohm,  $5 = 8$  Ohm,  $6 = 16$  Ohm)

2 Ohm not supported reply: #|web|F001|SOTzz|+|U|<CR><LF> #|ALL|F001|OTzz|t|U|<CR><LF>

#### **Get output type**

#|web|F001|OTzz|t|U|<CR><LF>

t 1 to 6 (  $1 = 100v$ ,  $2 = 70V$ ,  $3 = 2$  Ohm,  $4 = 4$  Ohm,  $5 = 8$  Ohm,  $6 = 16$  Ohm)

2 Ohm not supported

# Antiphase

**Set Antiphase**

command

#|F001|web|SAPHzz|l^r|U|<CR><LF> zz = zone  $l, r = 0, 1$  l is used when mono (100V or 70V)

reply:

```
#|web|F001|SAPHzz|+|U|<CR><LF> #|ALL|F001|APHzz|l^r|U|<CR><LF>
```
#### **Get Antiphase**

command

```
#|F001|web|GAPHzz||U|<CR><LF> zz = zone
reply:
```
#|web|F001|APHzz|l^r|U|<CR><LF>

 $l$ ,  $r = 0,1$  l is used when mono (100V or 70V)

# Speaker filter

**Set speaker filter**

command

#|F001|web|SSPFzz|nr^type^freqz^freqp^qz^qp^boost^gain|U|<CR><LF> zz zone 1 or 2

nr 1 - 12 type

- 0 DISABLED
- 1 PEAKING
- 2 LOWPASS
- 3 HIGHPASS
- 4 LINKWITZ\_TRANSFORM
- 5 ALLPASS

6 LOWSHELF 7 HIGHSHELF 10 FO\_LOWPASS 11 FO\_HIGHPASS freqz 10-20000 freqp 10-20000 qz 10 - 150 (0.1 to 1.5) qp 10 - 150 (0.1 to 1.5) boost -300 to 300 (-30dB to +30dB) gain -100 to 100 (-10dB to +10dB)

reply:

```
#|web|F001|SSPFzz|+|U|<CR><LF> #|ALL|F001|SPFzz|nr^type^freqz^freqp^qz^qp^boost^gain|U|<CR><LF>
```
**Get speaker filter**

command

#|F001|web|GSPFzz|nr|U|<CR><LF> zz zone 1 or 2

nr 1 - 12

reply:

#|web|F001|SPFzz|nr^type^freqz^freqp^qz^qp^boost^gain|U|<CR><LF> nr 1 - 12

type

- 0 DISABLED
- 1 PEAKING
- 2 LOWPASS
- 3 HIGHPASS
- 4 LINKWITZ\_TRANSFORM
- 5 ALLPASS
- 6 LOWSHELF
- 7 HIGHSHELF
- 10 FO\_LOWPASS
- 11 FO\_HIGHPASS
- freqz 10-20000

freqp 10-20000

- qz 10 150 (0.1 to 1.5)
- qp 10 150 (0.1 to 1.5)

boost -300 to 300 (-30dB to +30dB) gain -100 to 100 (-10dB to +10dB)

#### **Clear all speaker filter**

#|F001|web|CLRAzz|nr|U|<CR><LF> zz zone 1 or 2 nr 1 - 12

reply:

#|web|F001|CLRAzz|+|U|<CR><LF> #|ALL|F001|SPFzz|1^0^freqz^freqp^qz^qp^boost^gain|U|<CR><LF> to #|ALL|F001|SPFzz|12^0^freqz^freqp^qz^qp^boost^gain|U|<CR><LF>

#### **Get all speaker filter**

command

#|F001|web|GSPFALLzz|0|U|<CR><LF> zz zone 1 or 2

reply:

#|web|F001|SPFALLzz|type1^freqz1^freqp1^qz1^qp1^boost1^gain1^ ^type12^freqz12^freqp12^qz12^qp12^boost12^gain12|U  $<$ CR $>$ LF $>$ 

#### type

- 0 DISABLED
- 1 PEAKING
- 2 LOWPASS
- 3 HIGHPASS
- 4 LINKWITZ\_TRANSFORM
- 5 ALLPASS
- 6 LOWSHELF
- 7 HIGHSHELF
- 10 FO\_LOWPASS

11 FO\_HIGHPASS

freqz 10-20000

freqp 10-20000

qz 10 - 150 (0.1 to 1.5)

qp 10 - 150 (0.1 to 1.5)

boost -300 to 300 (-30dB to +30dB) gain -100 to 100 (-10dB to +10dB)

### Talkover

#### **Set Talkover enable/input**

command

#|F001|web|STOEzz|e^i|U|<CR><LF> zz zone

 $e = 0, 1, 0$  = disable, 1 = enable

- $i = 1$  to 8
- $1 =$ mic
- $2 = line$ /module
- $3 =$ Dante $1$
- $4 =$ Dante $2$
- $5 =$ Dantel 2
- $6 =$ Dante $3$
- $7 =$ Dante4
- $8 =$ Dante $3\,4$

#|web|F001|STOEzz|+|U|<CR><LF> #|ALL|F001|TOEzz|e^i|U|<CR><LF>

#### **Get Talkover enable/input**

command

#|F001|web|GTOEzz|0|U|<CR><LF> zz zone

reply:

#|web|F001|TOEzz|e^i|U|<CR><LF> e = 0,1 0 = disable, 1 = enable

- $i = 1$  to 8
- $1 = \text{mic}$
- $2 = line/module$
- $3 =$ Dante $1$
- $4 =$ Dante $2$
- $5 =$ Dantel 2
- $6 =$ Dante $3$
- $7 =$ Dante $4$
- $8 =$ Dante $3_4$

#### **Set Talkover parameters**

command

#|F001|web|STOzz|e^i^t^il^a^h^d|U|<CR><LF>

#### zz zone

- $e = 0, 1, 0$  = disable, 1 = enable
- $i = 1$  to 8
- $1 =$ mic
- $2 = line$ /module
- $3 =$ Dantel
- $4 =$ Dante $2$
- $5 =$ Dantel 2
- $6 =$ Dante $3$
- $7 =$ Dante $4$
- $8 =$ Dante $3\,4$

 $t =$  threshold level in dB

 $il = input$  ducking level in dB

 $a =$  attack in ms (100 to 9999) h = hold in ms (100 to 9999) d = decay in ms (100 to 9999)

reply:

#|web|F001|STOzz|+|U|<CR><LF> #|ALL|F001|TOzz|e^i^t^il^a^h^d|U|<CR><LF>

#### **Get Talkover parameters**

command

#|F001|web|GTOzz|0|U|<CR><LF> zz zone

reply:

#|web|F001|TOzz|e^i^t^il^a^h^d|U|<CR><LF> e = 0,1 0 = disable, 1 = enable

 $i = 1$  to 8

 $1 =$ mic

- $2 = line$ /module
- $3 =$ Dantel
- $4 =$ Dante $2$
- $5 =$ Dantel 2
- $6 =$ Dante $3$
- $7 =$ Dante $4$
- $8 =$ Dante $3\,4$
- $t =$  threshold level in dB
- $il = input$  ducking level in dB a = attack in ms
- $h = h$ old in ms d = decay in ms

### Prio

**Set Prio enable/input**

command

#|F001|web|SPREzz|e^i|U|<CR><LF> zz zone

- $e = 0, 1, 0$  = disable, 1 = enable
- $i = 1$  to 8
- $1 =$ mic
- $2 = line$ /module
- $3 =$ Dante $1$
- $4 =$ Dante $2$
- $5 =$ Dantel 2
- $6 =$ Dante $3$
- $7 =$ Dante4
- $8 =$ Dante $3\,4$

#|web|F001|SPREzz|+|U|<CR><LF> #|ALL|F001|PREzz|e^i|U|<CR><LF>

#### **Get Prio enable/input**

command

#|F001|web|GPREzz|0|U|<CR><LF> zz zone reply: #|web|F001|PREzz|e^i|U|<CR><LF>

 $e = 0, 1, 0$  = disable, 1 = enable

 $i = 1$  to 8

 $1 =$ mic

 $2 = line/mol$ 

 $3 =$ Dantel

 $4 =$ Dante $2$ 

 $5 =$ Dantel 2

 $6 =$ Dante $3$ 

 $7 =$ Dante4

 $8 =$ Dante $3\,4$ 

**Set Prio parameters**

command

#|F001|web|SPRzz|e^i^t^l^a^h^d|U|<CR><LF> zz zone

 $e = 0, 1, 0$  = disable, 1 = enable

 $i = 1$  to 8

 $1 =$ mic

 $2 = line$ /module

 $3 =$ Dante $1$ 

 $4 =$ Dante $2$ 

 $5 =$ Dantel 2

 $6 =$ Dante $3$ 

 $7 =$ Dante4

 $8 =$ Dante $3\,4$ 

 $t =$  threshold level in dB l = prio level in dB

 $a =$  attack in ms (100 to 9999) h = hold in ms (100 to 9999) d = decay in ms (100 to 9999)

reply:

#|web|F001|STOzz|+|U|<CR><LF> #|ALL|F001|TOzz|e^i^t^l^a^h^d|U|<CR><LF>

**Get Prio parameters**

command

```
#|F001|web|GPRzz|0|U|<CR><LF> zz zone
reply:
#|web|F001|PRzz|e^i^t^l^a^h^d|U|<CR><LF> e = 0,1 0 = disable, 1 = enable
i = 1 to 8
1 =mic
2 = line/module3 = Dante1
4 =Dante25 =Dantel 2
6 =Dante37 =Dante48 =Dante3_4t = threshold level in dB l = prio level in dB
a = attack in ms h = hold in ms d = decay in ms
```
# Device name

#### **Get name**

command

```
#|F001|web|GNM|0|U|<CR><LF>
```
reply:

```
#|web|F001|NM|n|U|<CR><LF> n = name, max 31 char
```
**Set name**

command

#|F001|web|SNM|n|U|<CR><LF>

n = name of zone, max 31 char

#### reply:

#|web|F001|SNM|+|U|<CR><LF> #|ALL|F001|NM|n|U|<CR><LF>  $n =$  name of zone, max 31 char

### Dante

**Get Dante device id**

command

#|F001|web|GDNT|0|U|<CR><LF>

reply:

#|web|F001|DNT|id|U|<CR><LF>

id = "ANI", "ANI44", "ANI22", "ANI44x", "ANI22x"